# **Comparer des moyennes comportant des Méthode n°19 barres d'erreur et des indications statistiques**

#### **énoncé**

 Une expérimentation en biologie met en jeu, le plus souvent, un processus de quantification (concentration, nombre, taille…). L'interprétation nécessite de s'assurer de la significativité des résultats obtenus, c'est-à-dire d'avoir validé et/ou évalué leur fiabilité. Cette étape fondamentale du traitement des résultats peut se traduire par l'ajout de barres d'erreur sur des graphiques et/ou des indications statistiques.

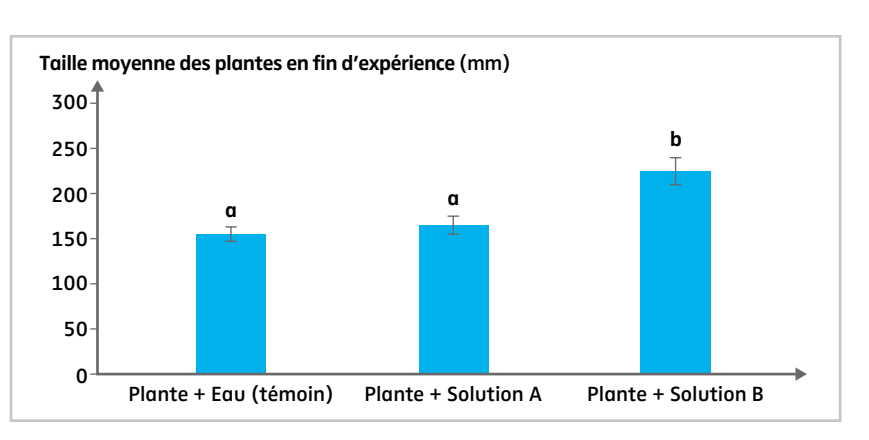

#### Exemple : sur cet histogramme sont représentées les moyennes des tailles de plantes (30 par lot) après culture en terre dans différentes conditions.

*Les barres d'erreur représentent l'erreur standard. Les lettres a et b caractérisent les moyennes considérées différentes après analyse statistique.*

**étape 1**

Repérer la présence de barres d'erreur.

### **corrigé 1**

➜

➜

➜

Les barres d'erreur peuvent être entières (comme ici) ou représentées uniquement par leurs parties supérieures (1/2 barre supérieure). La taille d'une 1/2 barre, entre le sommet d'une colonne de l'histogramme ici et une de ses extrémités, représente une valeur qui pourrait accompagner l'écriture littérale du résultat sous la forme : résultat +/- ½ barre d'erreur.

#### **étape 2**

Chercher dans la légende ou les commentaires la signification cette barre d'erreur ou des indications statistiques.

#### **étape 3**

Utiliser cette information pour interpréter ces résultats.

## **corrigé 2**

Dans ce cas, les barres d'erreur représentent l'erreur standard qui est égale à l'écart type divisé par la racine carrée du nombre d'observations (30 ici).

Remarque : les barres d'erreur peuvent représenter d'autres valeurs : incertitude de mesure, maximum/minimum, écart type, intervalle de confiance…

#### **corrigé 3**

S'ils sont indiqués, il faut se fier aux résultats des tests statistiques. L'analyse statistique montre ici que la moyenne du lot ayant reçu la solution A n'est pas significativement différente de celle du témoin (même lettre a). Ici, seule la solution B permet une meilleure croissance que le témoin.

En l'absence de test statistique, on peut utiliser les barres d'erreur pour étayer l'interprétation particulièrement si elles représentent l'erreur standard ou l'intervalle de confiance. Il faudra toutefois faire preuve d'une grande prudence.

S'il s'agit de l'erreur standard (cas courant dans les publications scientifiques), on peut considérer que deux moyennes ne sont pas significativement différentes si les barres d'erreur se chevauchent (pas forcément vrai s'il s'agit de l'intervalle de confiance). Si elles ne se chevauchent pas, on peut poser l'hypothèse qu'elles sont différentes, ici avec 82% de chance que ce soit vrai (ce pourcentage dépend de la taille de l'échantillon). On peut augmenter cette fiabilité en doublant les barres d'erreur, si elles ne se chevauchent toujours pas l'hypothèse que les moyennes soient différentes a alors plus de 95 % de chance d'être vraie.

➜ Pour s'entraîner : chapitre 11, unité 1, p. 220.